## **Nuke Optical Flares - VIDEO COPILOT After Effects Tutorials, Plug-ins.**

It is a main application tool of 3D, 3D visualization and motion graphics, and is very powerful and easy to use. Using visual layers, you are able to create abstract 3D models, and integrate these models into scenes. With the help of environment variables and scene variables, you can easily edit the visual characteristics of your models, and build a motion-graphics composition. The 3D scene is composed of nodes and allows you to edit the position, normal, color, opacity and other characteristics of the nodes in various ways. Main features: 1. Show all your text layers with the help of environment variables and scene variables. 2. You can choose to alter the way the text layers are displayed on the screen by using the text display options. 3. You can define the scene parameters and let you set the number of segments for the display of the text layers. 4. The 3D scene editor allows you to play any of your model and perform pan and zoom. 5. You can display the 3D scene on the screen by dragging to the screen and by using your cursor. 6. You can open an easy-to-use interaction panel and interact with the 3D scene. 7. You can build a complex scene and use the 3D scene editor to perform the experiments. Video Copilot Optical Flares For Nuke Free Download PC Game Full Version. You can Download PC Game Setup from our fast growing website. You can also Download Android Game Setup from our website. OPTICAL\_FLARES\_LICENSE\_PATH. if set, Optical Flares will look up . High quality After Effects Video Tutorials for motion graphics and visual effects presented. Requires at least 1 full license of Optical Flares for Nuke Optical Flares for Nuke can automatically register the 3D position of Lights and obscuration in your scene. Add Optical Flares to you shot containing a 3D . Home > Using Optical Flares for Nuke > Tracking the Flare Position. The Optical Flares position can be animated manually or linked directly to your scene . OPTICAL FLARES FOR NUKE QUICK START. The following tutorials are a great starting point for learning what Optical Flares for Nuke is all about. Optical Flares for Nuke 1.0.8. Quadro 4000 bugfixes; Fixed missing lens textures in CPU rendering. Added support for individual flare

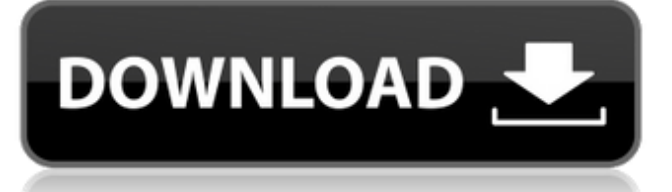

**Video Copilot Optical Flares For Nuke Free Download**

Nov 2, 2020 Video Copilot Optical Flares Complete Package - these are the after effects cs6 Optical Flares Plug in - 2.4 MB. You'll need Adobe After Effects CS6 or later for full compatibility - version 8 and above. Included are 2D and 3D lens flares. Video Copilot Optical Flares In Adobe After Effects For Vmware Free Download Download

Video Copilot Optical Flares Complete Package - these are the after effects cs6 Optical Flares Plug

in - 2.4 MB. You'll need Adobe After Effects CS6 or later for full compatibility - version 8 and above.

Included are 2D and 3D lens flares.Q: How to copy and modify values of one ArrayList to another? Say I have an ArrayList List myList = new ArrayList(); Say I would like to copy some of the values in myList to another ArrayList. Is

there a quick way to do this without doing a for loop on the whole thing? I want to do something like this: //Assume the following scenario: List myList = new  $ArrayList$ ); myList.add("a"); myList.add("b"); myList.add("c"); myList.add("d"); //Some logic that says 'copy the values in the above ArrayList to another ArrayList newList = new  $ArrayList()$ ; newList = myList.clone(); //Logic to manipulate the new list. Can this be

done without a for loop? I want to do this as many times as I want. I

am not really concerned about efficiency, although I would prefer if a method like.clone() existed for this kind of thing. Also, please keep in mind that I can't just make a List of Lists, but I could always make a copy of the list and split it up. A: You can use java 8 streams. List myList = Arrays.asList("a", "b", "c", "d"); List new List  $=$ myList.stream()

## .filter(someCondition) .collect(Collectors.toList()); 3da54e8ca3

[https://startupsdb.com/wp-content/uploads/2022/06/Coreldraw\\_X7\\_activations\\_Code.pdf](https://startupsdb.com/wp-content/uploads/2022/06/Coreldraw_X7_activations_Code.pdf) [http://pixology.in/wp-content/uploads/2022/06/android\\_igo\\_1024x600.pdf](http://pixology.in/wp-content/uploads/2022/06/android_igo_1024x600.pdf) [http://www.sataal.com/wp-content/uploads/2022/06/The\\_Cinema\\_Reel.pdf](http://www.sataal.com/wp-content/uploads/2022/06/The_Cinema_Reel.pdf) [https://www.moco.co.uk/sites/www.moco.co.uk/files/images/gdpr\\_privacy\\_notice\\_3.pdf](https://www.moco.co.uk/sites/www.moco.co.uk/files/images/gdpr_privacy_notice_3.pdf) <http://freemall.jp/vb-decompiler-release-14.html> <https://ideaboz.com/2022/06/22/wilcom9sp4windows7freedownload/> [https://palscity.ams3.digitaloceanspaces.com/upload/files/2022/06/7eWczutCVl2hjNgQH](https://palscity.ams3.digitaloceanspaces.com/upload/files/2022/06/7eWczutCVl2hjNgQHvIK_21_130c348c001a6c62611db69ed77495c3_file.pdf) [vIK\\_21\\_130c348c001a6c62611db69ed77495c3\\_file.pdf](https://palscity.ams3.digitaloceanspaces.com/upload/files/2022/06/7eWczutCVl2hjNgQHvIK_21_130c348c001a6c62611db69ed77495c3_file.pdf) <https://bluesteel.ie/2022/06/22/serialparaativarbartender100sr4-exclusive/> <https://www.zhijapan.com/wp-content/uploads/2022/06/sauvird.pdf> <https://www.lbbskin.com/journal/x-pert-highscore-windows-7/> [https://nucleodenegocios.com/dolphin-imaging-11-5-27-built-2011-05-19-premium-with](https://nucleodenegocios.com/dolphin-imaging-11-5-27-built-2011-05-19-premium-with-all/)[all/](https://nucleodenegocios.com/dolphin-imaging-11-5-27-built-2011-05-19-premium-with-all/) <http://www.vxc.pl/?p=28074> [https://pollynationapothecary.com/wp](https://pollynationapothecary.com/wp-content/uploads/2022/06/Maptech_Chart_Navigator_Pro_Serial_Key_HOT.pdf)[content/uploads/2022/06/Maptech\\_Chart\\_Navigator\\_Pro\\_Serial\\_Key\\_HOT.pdf](https://pollynationapothecary.com/wp-content/uploads/2022/06/Maptech_Chart_Navigator_Pro_Serial_Key_HOT.pdf) <https://homeimproveinc.com/i-want-this-song-its-so-amazing/> <http://findmallorca.com/sampaccountpasswordhackfree-hotdownloadprogram/> [https://herkimer.media/sites/herkimer.media/files/webform/file-upload/x16-96076-iso](https://herkimer.media/sites/herkimer.media/files/webform/file-upload/x16-96076-iso-rapidshare.pdf)[rapidshare.pdf](https://herkimer.media/sites/herkimer.media/files/webform/file-upload/x16-96076-iso-rapidshare.pdf) [https://rwix.ru/rar-password-recover-torrent-\\_\\_hot\\_\\_.html](https://rwix.ru/rar-password-recover-torrent-__hot__.html) <https://www.valenciacfacademyitaly.com/2022/06/22/freshlyground-nomvula-full-album/> [https://oualie.dev/wp-](https://oualie.dev/wp-content/uploads/2022/06/Free_Download_Acdsee_50_Full_Version.pdf)

[content/uploads/2022/06/Free\\_Download\\_Acdsee\\_50\\_Full\\_Version.pdf](https://oualie.dev/wp-content/uploads/2022/06/Free_Download_Acdsee_50_Full_Version.pdf) [http://igsarchive.org/wp-content/uploads/2022/06/Kanun\\_Prosedur\\_Jenayah\\_Akta\\_593\\_](http://igsarchive.org/wp-content/uploads/2022/06/Kanun_Prosedur_Jenayah_Akta_593_Pdf_Download_NEW.pdf) [Pdf\\_Download\\_NEW.pdf](http://igsarchive.org/wp-content/uploads/2022/06/Kanun_Prosedur_Jenayah_Akta_593_Pdf_Download_NEW.pdf)